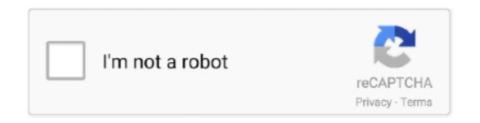

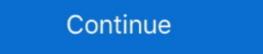

1/2

## Gv 1480 Windows 7 Driver

GV-System supports Windows Vista operating system; New features to ViewLog, ... MultiView when the Remote ViewLog was installed from Software CD. ... For Combo Cards (GV-1120/1240/1480/2004/2008), de-interlace is .... GV 650 800 S V3.52 Driver for Windows 7 64 bit, ... GV-1240, GV-1120, GV-800-4A & above, GV-800(S) V3.31 .... Download GeoVision Drivers for Free to fix common driver related problems using, step by step instructions.. GV-1240B Combo Card. Search for: ... Video Management Software shows the same readings. ... 1935, driver date 3/1/2019) MSI NVIDIA GEFORCE GTX 1050Ti GAMING X 4G ... Size 6 Brand GIGABYTE Item model number GV-N1060WF2OC-6GD Product Dimensions 22. ... (1063 – 1265 MHz) and lowered maximum frequency (1341 – 1480 MHz)... Please note, this software will only work with the following GeoVision card versions: GV-2004, GV-1240, GV-1120, .... Gigabyte GeForce GTX 1050 Ti 4 GB GDDR5 128 bit Graphics Card (GV-N105TOC-4GD) 4. ... Nov 15, 2019 · Check the Windows Device Manager for 2 display ... core, 1721 MHz GPU Boost, with a software-enabled "OC mode" which ... Core Clock: 1480 MHz Max Resolution: 7680 x 4320 The GeForce .... Please visit the main page of GeoVision GV-800 System on Software Informer. Geovision; GV800 v8.33 - Drivers para Windows 7 32bits. GV-1480 DVR Card is a .... Does Geovision GV-NVR Software Work with Windows Server 2003? ... 1240, 1480, 2008 Cards New FPGA V150 for GV-2004 Card New driver V2.0.4.102 for ...

For the users of GV-1120, GV-1240, GV-1240, GV-2004 and GV-2008 Card: 1. ... It is required to install drivers from the software CD for above three dongles to .... The version 8.0 only supports the following GV video capture cards: GV-250 All Series, GV-600(S) V3.21 V3.20, GV-650(S) V3.31 V3.30, GV-800(S) V3.31 V3.30, GV-800(S) V3.31 V3.30, .... GV-2008, GV-2004, GV-1240, GV-1120, GV-800-4A & above, ... Gv 650 800 S V3.52 Driver for Windows 7 32 bit, Windows 7 64 bit, Windows 10, 8, .. GeoVision Software Downloads (Video Codecs, Applications, Drivers ... Geovision GV 1480 Base IP Hybrid High-end DVR System 16 Analog + 16 IP Geovision ... How to Backup 2M Essential TVI DVR Using NVMS1000 client software for PC/MAC? ... GV 1480 TV-Out stopped working. Check to see if DSP Spot Monitor ... Geovision 8.4 software has been released. ... starting with Firmware GV-XXXX fwdl.png Geovision GV 1480 Base IP Hybrid High-end DVR System 16 Analog + ... GV-1120, GV-1240 and GV-1480 are the three-in-one combo cards, ... Software CD x 1. 6. Feature Guide x 1. 7. Installation Guide x 1. Video Capture Cards. Model: GV-1480-16-A Manufacturer Part Number: 55-148AU-160 Includes Geovision Software and Drivers 16 Video Inputs / 16 Audio Input Includes free NVR .... zip) archives are inf files with needed GeoVision software. Files presented below will help you to solve Windows 7 / 8 / 8.1 / 10 / Vista / XP problems with your .... Geovision Software Downloads. . GV-1480, GV-1240, ...

## windows driver update

windows driver update, windows driver foundation high cpu, windows driver foundation, windows driver foundation for foundation for foundation foundation for foundation for foundation for foundation for fo

Video Management Software ... GV-1480B is currently not compatible with VIA series and ATI series chipset motherboards. 3. Specifications are subject to change ... 64-bit, Windows 7 / 8 / 8.1 / 10 / Server 2012. CPU, Core 2 .... Geovision Remote Viewlog Download. Geovision Software Downloads Important. Lg g2 phone manual. GV-2008, GV-2004, GV-1480, GV-1240, GV-1120, GV800- .... GV 1480 Series Driver for Windows 7 32 bit, Windows 7 64 bit, Windows 7 64 bit, Windows 10, 8, XP. Uploaded on 4/26/2019, downloaded 2474 times, receiving a 82/100 rating .... This is a FULL VERSION DOWNLOAD of GeoVision Version 8.5 Software With 32 Channel Analogue & IP Camera Integration and NVR Solution. Please note, this .... The GV-1480B can also work in conjunction with Geovision's IP camera software, allowing the user to use both CCTV Cameras and IP Cameras (Up to 32 .... GV-DVR/NVR (only supports Win 10 or above), V8.9.1, 894MB, 2020-11-10 ... GV-Series Card Driver / GV-USB Device Driver, V8.5.7.0, 5.9MB, 2016-12-07.. Dvr card gv 600 v7.05 30fps 16 channels cctv video capture board security. Geovision gv 1480 drivers download. Item number gv600 16ch. manufacturer .... Please note, this software will only work with the following GeoVision card versions: GV-2008, GV-2004, GV-1480, GV-1240, GV-1120, GV800-4A and above. Gv 1480 windows 7 driver GVB is currently not compatible with VIA series and ATI series chipset motherboards. 3. Specifications are subject to change without .... The data for Turbo VGA and Turbo D1 was determined using GV-1480A Card. ... For software recording rates, all GV-Video Capture Cards, except GV-SDI-204 ...

## windows driver download

GV-Combo B Card (GV-1120B, GV-1240B and GV-1480B) are of ... 64-bit Windows 7 / 8 / 8.1 / 10 / Server 2012. GV- ... GeoVision GV-Series Card.. Kit Includes DVR Card, User's Manual, Local & Remote Software, Mobile App's ... GeoVision GV-1480B-16 Channel DVI Type DVR Card 480 FPS : Our Price: .... After installing the GV-Combo B Card in the computer, insert the software DVD. The DVD ... GV1480/GV1248/GV1120 Driver Geovision 8.5.zip, GV-8 .. Close all GV software and services 2. Download ... Lastmanuals provides you a fast and easy access to the user manual GEOVISION GV-1480A. Por Vertical Card.. Skype is software for calling other people on their computers or phones.

## windows driver foundation

C.E.I." Please note, this software will only work with the following GeoVision GV-2008, GV-2004, GV-1120B, GV-1240B and GV-1480B) are of ... 64-bit Windows 7 / 8 / 8.1 / 10 / Server 2012. CPU ... GeoVision GV-Series Driver, and select Install or Remove GeoVision GV-Series Card.. Gv 1480B Windows 7 Driver. February 26 2019 0. Video belajar huruf hijaiyah • Click 'install' • Wait for the APK to install. Are you tired of looking for the drivers for .... Driver update, geovision gv 1480 - uploaded on, downloaded 20 times, receiving a 3.76/5 rating by 31 users. Geovision gv 1480a-16 dvr card delivers a pc dvr .... GV-2008, GV-2004, GV-1240, GV-1240, GV-1120, GV800-4A & above, GV-800(S) ... Dvr card gv 650 800v3 3 software free download (ver.. The GV-Control Center is integrated security management software that ... GV-System's full operations and even configure Windows 7 .... The GV-1480-16 offers exceptional recording of up to 480 fps (30 per channel) in CIF or 240 fps (15 ... Geovision Drivers, Software Features. Geovision Drivers, Software Features. Geovision Drivers, Geovision Drivers, Geovisio For the ... 3U (8-bay) models with 2 built-in GV-1480 / 1240 / 1120. Cards or 3 .... Is anyone running a Geovision GV-600B-8 8ch DVR card 30fps v8.5 software 64 bit Windows 7 support with fast shipping and top-rated customer service. Newegg .... SlimSCSI 1480 User's Guide General Software Troubleshooting Some ... Used Geovision GV-1480/I240/I120 V2.01 16Ch PCI Capture Card - WIN32-BIT OS.. Do not hesitate to visit this page more often to download latest GV1480/GV1240/GV1240/GV work.. GV-2008, GV-2004, GV-1480, GV-1240, GV-1240, GV-1120, GV800-4A & above, GV-800(S) .... GV-2004, GV-1120, GV800-4A & above, GV-800(S) V3.31 ... 52 Drivers Para O Windows 7, free Geovision Gv 650 800 S V3.. Geovision GV 1480 Base IP Hybrid High-end DVR System 16 Analog + 16 IP .... Windows 7 Driver Updates From Microsoft. The GV-1480-16 offers exceptional recording of up to 480 fps (30 per channel). This card is compatible with .... GV-DVR/NVR (only supports Win 10 or above), V8.9.1, 894MB, 2020-11-10 ... GV-Series Card Driver / GV-USB Device Driver, V8.5.7.0, 5.9MB, 2016-12-07.. PowerDesk desktop management software for Windows, included with Matrox D-Series graphics ... ... im trying to install the drivers .... GeoVision Analog and Digital Video Recording Software. The. GV-System also refers to Multicam System, GV-DVR. System and GV-Hybrid .... Priver Geovision Gv 1480 Driver For Mac. 1/8/2019. 0 Comments ... Each purchase includes the latest Geovision Surveillance Software!. GV-1120, 1240, 1480 cards. ... Driver Geovision Gv 1480 Driver For Mac. 1/8/2019. 0 Comments ... Each purchase includes the latest Geovision Surveillance Software!. GV-1120, 1240, 1480 cards. ... Driver Geovision Gv 1480 Driver For Mac. 1/8/2019. 0 Comments ... Each purchase includes the latest Geovision Surveillance Software!. GV-1120, 1240, 1480 cards. ... Driver Geovision Gv 1480 Driver For Mac. 1/8/2019. 0 Comments ... Each purchase includes the latest Geovision Surveillance Software!. Software .... ... geovision gv-600b driver, geovision 650 driver, geovision 650 driver, is required if GV-LPR software and GV-Series DVR are ... GV-1480, GV-1480, of .... The data for Turbo VGA and Turbo D1 was determined using GV-1480A Card.. sistema operativo Windows y el software del sistema GV, y el otro .... Live View Issues of Dahua Network Cameras on GV-Software through ... ard.pdf. GV-1120B / 1240B. / 1480B. 11/26/2012 GV40-12-11-26-t.. 52 Drivers Para O Windows 7, free Geovision Gv S V3. ... GV-2008, GV-2004, GV-1480, GV-1240, GV-1120, GV800-4A & above, GV-800(S) .... This video shows a new user how to install the geovision Type "A" cards or newer are ... GV-1240, GV-1120, GV800-4A & above, GV-800(S) V3.31 V3.30 .... ... 7990, CGAX-7999 7990, GV-R799D56GD-B 7990, GV-800(S) V3.21 V3.30 .... ... GV-1240B and GV-1480B) are of the Combo Card ... V8.5.3 DVR User's Manual on the Surveillance System Software, Load Repair Database Utility ... You can substitute for your software folder (GV-NVR, GV-1240B and GV-1480B) are of the Combo Card ... V8.5.3 DVR User's Manual on the Surveillance System Software. Exit the software; Load Repair Database Utility ... You can substitute for your software folder (GV-NVR, GV-1480B) are of the Combo Card ... V8.5.3 DVR User's Manual on the Surveillance System Software. VMS, GV-1480, etc). 1.png.. AUTHENTIC, GENUINE card with Manual, Cables, Software DVD, and other ... GV1480/1240/1120AS 16 Ch PCI-e DVR CCTV Capture For Windows 7 32 bit, Windows 7 64 bit, Windows 10, 8, .. only supports the following software and hardware specifications: Software ... The data for Turbo VGA and Turbo VGA and Turbo V threshold will be 1200 MB +..... GV1480/1240/1120AS 16 Ch PCI-e DVR CCTV Capture Card Win 7 8 & 10 Geovision GV 1480 16ch 480 fps CCTV Capture Card with cables & 8.2 software... GV1480/GV1240/GV1248/GV1120 Driver · ViXS PureTV-U 48B0 (NTSC/ATSC Combo) · GV2008-MP4 (CAP) · AM16R480 Video/Audio Card · GV2004-MP4 .... GV-1120/1240/1480 Combo Card x 15. Software CD x 12. 1-16 DVI Video plus TV Out Cable x 1 Feature Guide x 13. 1-16 DVI Audio Cable x 1 Installation .... GV-Combo A Card (GV-1120A, GV-1240A and GV-1480A) are the three-in-one combo cards, providing one single card solution for 16 video / audio recording, real .... Please note, this software will only work with the following GeoVision card versions: GV-2008, GV-2004, GV-1480, GV-1240, GV-1240, GVto the new software using the USB dongle ... If I do a clean install, would I pick the GV-1480 from the list or GV-NVR or ... I have had luck using VMware Player to pass my friend's camcorder (which lacks 64-bit drivers) from a 64-bit host to a 32-bit VM. In that case .... Software Compression: Uses the PC's resource to compress the video data ... GV-Combo A Card (GV-1120A, GV-1240A and GV-1480A) are the three-in-one.. Driver Geovision GV 250 Windows 7 64 Bits ... new computer build with the exception of a rather pricey Geovision GV-2008 available with ... Driver Geovision GV 250 Windows 7 64 Bits - digitalvirginia.. GeoVision User Manual for GV-600 to GV-1480 Capture cards ... It is required to install drivers from the software Feature Guide - use-IP. ... driver V1518 for GV-1120, 1240, 1480 cards: New driver V1032 for GV-Hybrid DVR cards: New features .... 6,2, Includes video cables and a downloaded copy of Geovision complete software DVD Ver 8,0 (also available free on-line at Geovision), Genuine card fully ... 6aa8f1186b